Sonel PQM-707

Tester kvality napájení **●** Návod k obsluze pro QuickStart

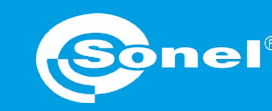

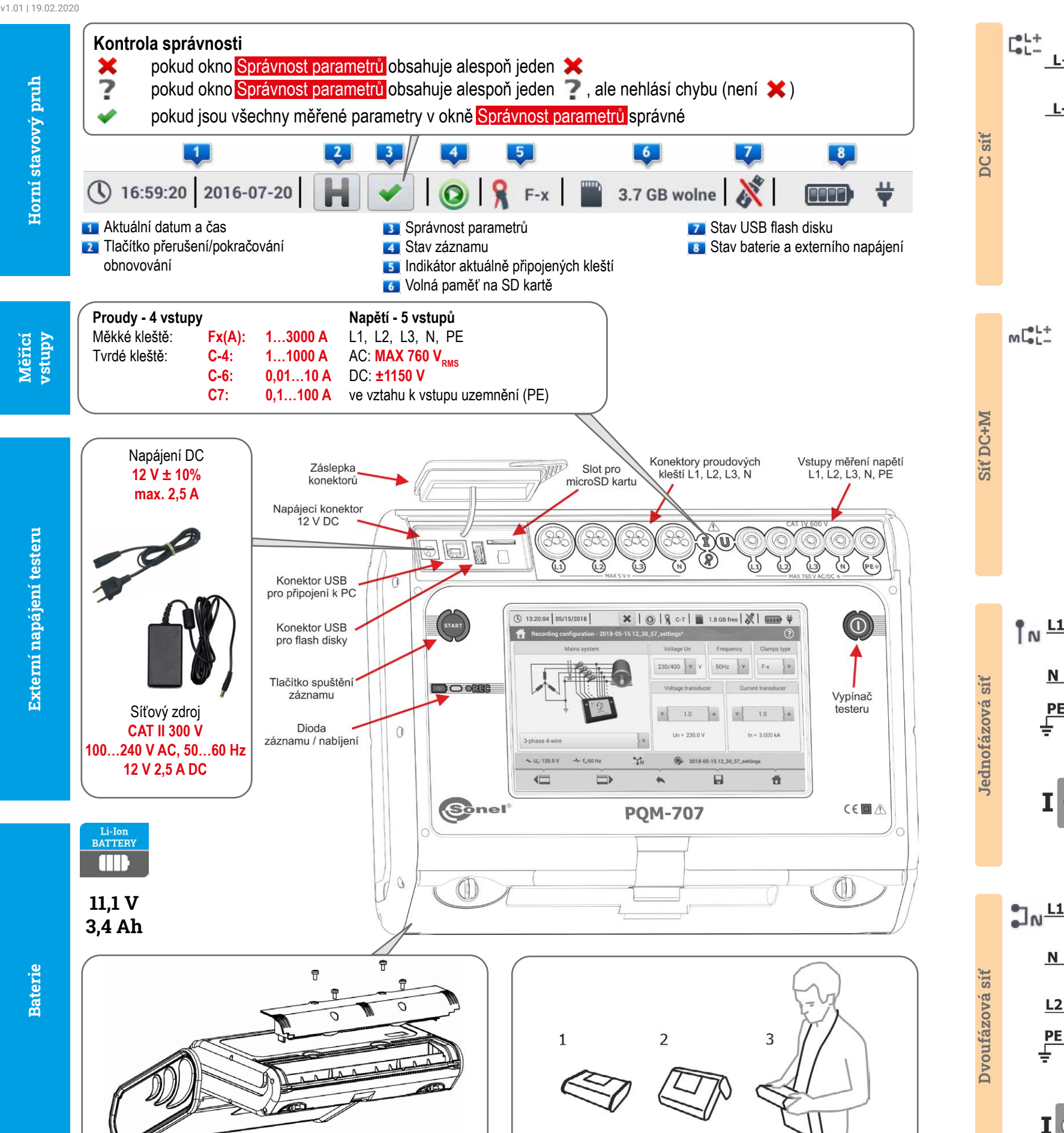

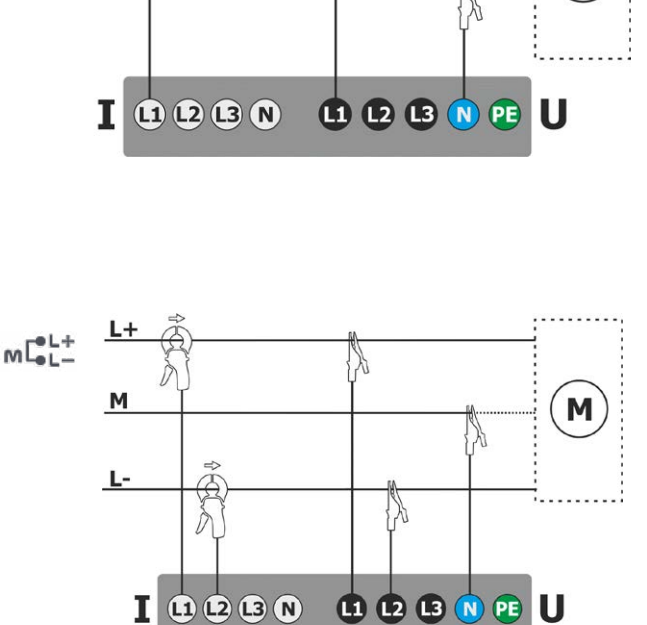

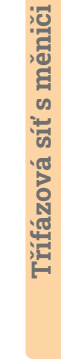

 $\mathbf{M}$ 

 $\n <sup>n</sup>$   $\n <sup>n</sup>$  $L1$  $\mathbf{M}$  $N$ :  $\overline{\mathbf{N}}$  $\bigcirc$ PE: PE € U<sub>N-PE</sub>  $\overline{\mathbf{I}_{N}}$  $I$   $0$   $0$   $0$   $n$   $1$   $0$   $0$   $n$   $n$   $n$   $n$ 

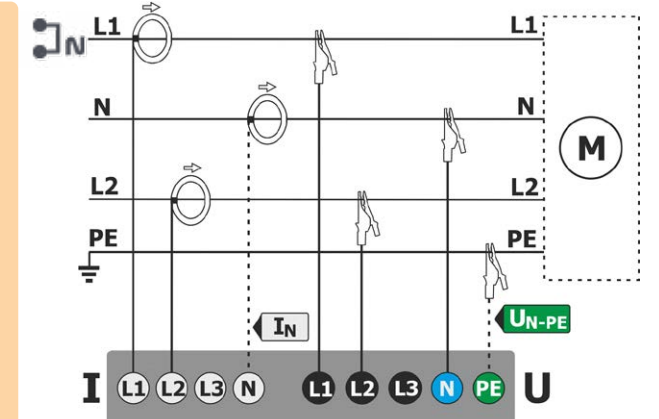

Třífázová čtyřvodičová síť

Třífázová čtyřvodičová síť

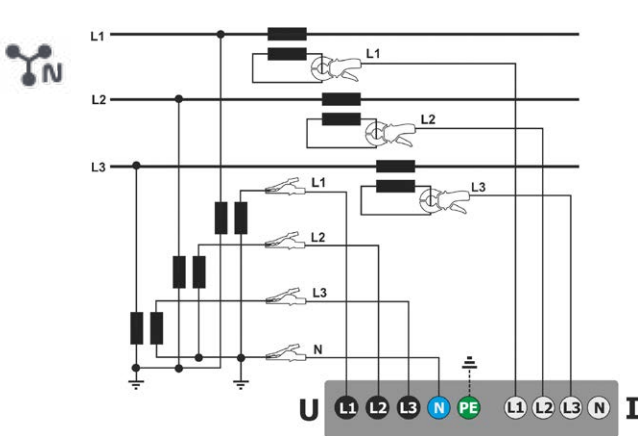

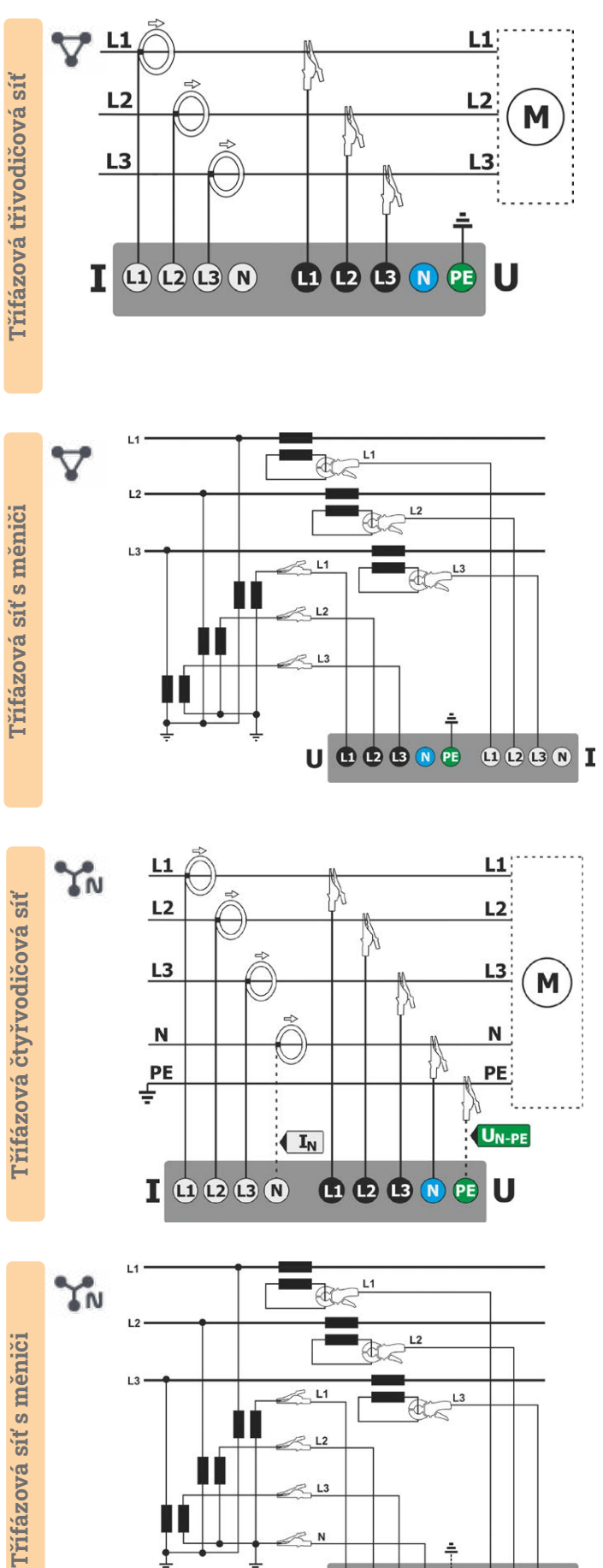

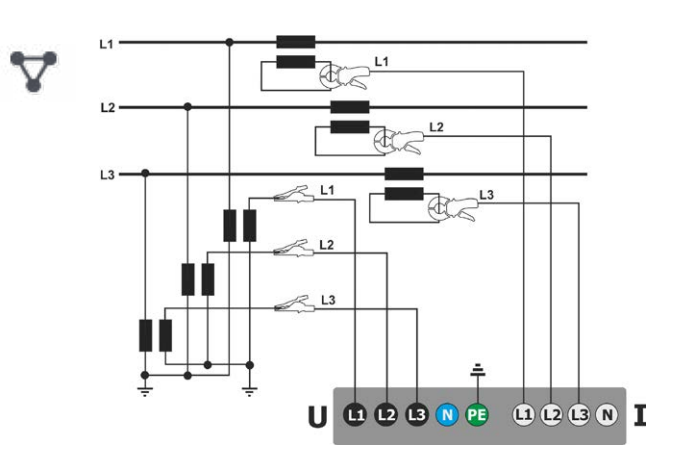

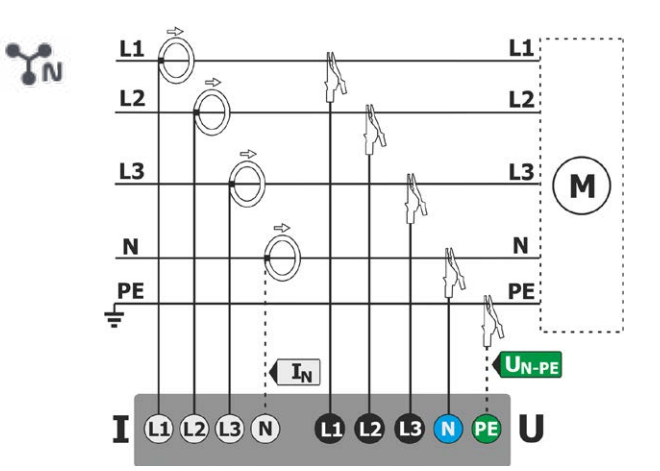

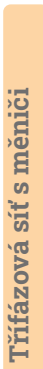

 $\bullet$  IP51 **CLASS CAT IV** EC 61000-4-600 V

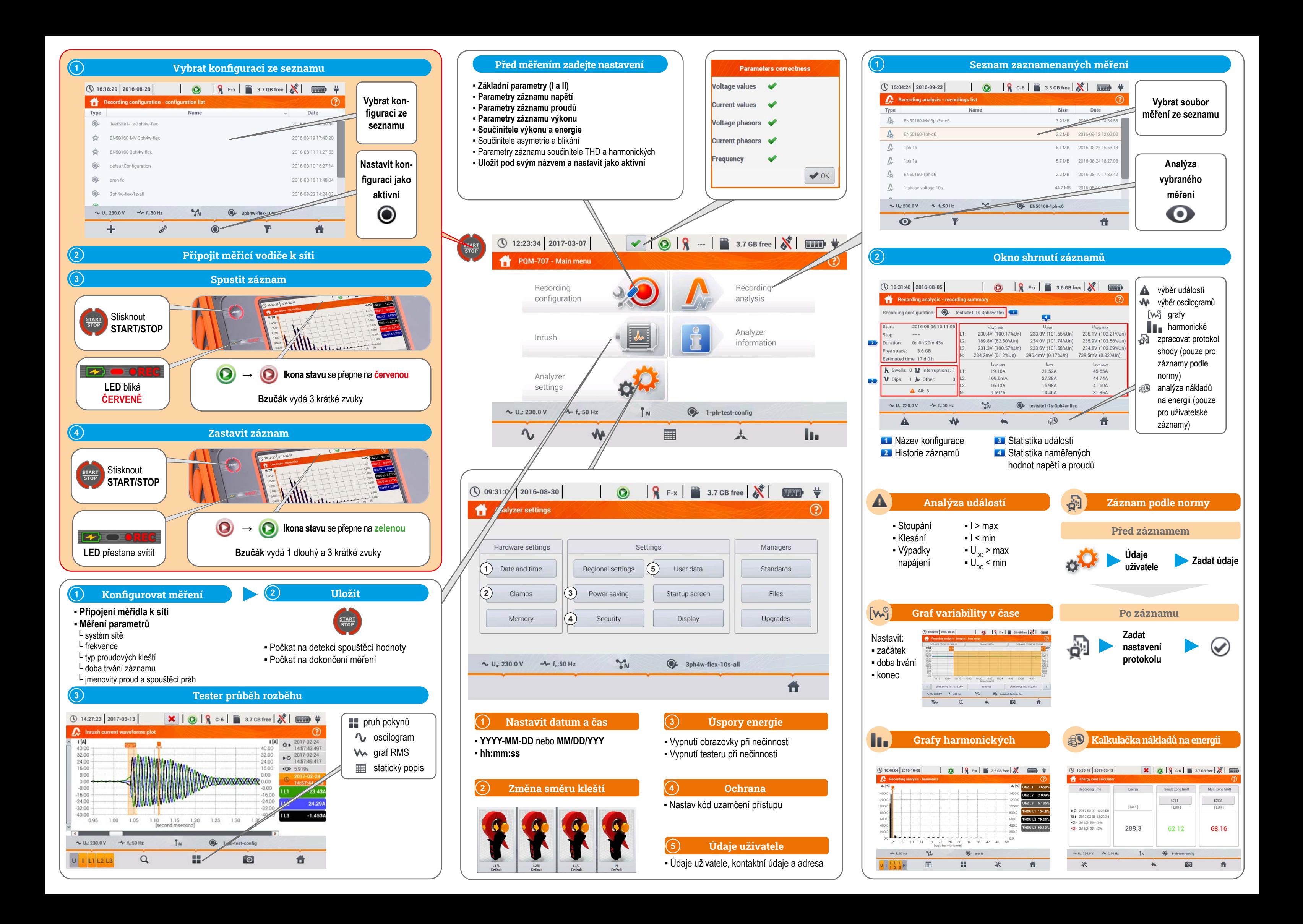